**O** pcsnet

# CISC-26 - ENWLSI - IMPLEMENTING CISCO ENTERPRISE WIRELESS **NETWORKS**

#### Categoria: Cisco

## INFORMAZIONI SUL CORSO

 $\overline{a}$ 

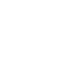

Produttore: **Cisco** 

Durata: 5 Giorni Categoria: **Cisco** 

 $\equiv$ 

Qualifica Istruttore: Cisco Certified **Instructor** 

Dedicato a: Professionista IT

# **OBIFTTIVI**

After completing this course you should be able to:

- Implement network settings to provide a secure wireless network infrastructure
- Troubleshoot security issues as it relates to the wireless network infrastructure
- Implement a secure wireless client and troubleshoot wireless client connectivity issues
- Implement and troubleshoot QoS in wireless networks
- Implement and troubleshoot advanced capabilities in wireless network services

# **PREREQUISITI**

Attendees should meet the following prerequsites:

- General knowledge of networks
- General knowledge of wireless networks
- Routing and switching knowledge

Recommended prerequisites:

- CCNA Implementing and Administering Cisco Solutions
- WLFNDU Understanding Cisco Wireless Foundations
- ENCOR Implementing and Operating Cisco Enterprise Network Core Technologies

# **CONTENUTI**

## Securing and Troubleshooting the Wireless Network Infrastructure

- Implement Secure Access to the WLCs and Access Points
- Configure the Network for Access Point 802.1X Authentication
- Use Cisco DNA Center for Controller and AP Auto Install
- Implement Cisco Prime Infrastructure
- Define Network Troubleshooting Techniques
- Troubleshoot Access Point Join Issues
- Monitor the Wireless Network

## Implementing and Troubleshooting Secure Client Connectivity

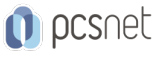

- Configure the Cisco WLC for Wireless Client 802.1x Authentication
- Configure the Wireless Client for 802.1X Authentication
- Configure a Wireless LAN for FlexConnect
- Implement Guest Services in the Wireless Network
- Configure the Cisco WLC for Centralized Web Authentication
- Configure Central Web Authentication on Cisco ISE
- Implement BYOD
- Implement Location-Aware Guest Services
- Troubleshoot Client Connectivity
- Describe Issues that Affect Client Performance
- Monitor Wireless Clients

#### Implementing and Troubleshooting QoS in Wireless Networks

- Implement QoS in the Wireless Network
- Configure the Cisco WLC to Support Voice Traffic
- Optimize Wireless Utilization on the Cisco WLC
- Implement Cisco AVC in the Wireless Network
- Implement Multicast Services
- Implement mDNS Service
- Implement Cisco Media Stream
- Troubleshoot QoS Issues in the Wireless Network
- Troublehoot mDNS Issues
- Troubleshoot Media Stream Issues

#### Implementing and Troubleshooting Advanced Wireless Network Services

- Implement Base Location Services on Cisco Prime Infrastructure
- Implement Hyperlocation in the Wireless Network
- Implement Detect and Locate Services on Cisco CMX
- Implement Analytics on Cisco CMX
- Implement Presence Services on Cisco CMX
- Monitor and Locate Rogue Devices with Cisco Prime Infrastructure and Cisco CMX
- Monitor and Detect Wireless Clients with Cisco CMX and Cisco DNA Center
- Run Analytics on Wireless Clients
- Troubleshoot Location Accuracy with Cisco Hyperlocation
- Monitor and Manage RF Interferers on the Cisco WLC
- Monitor and Manager RF Interferers on Cisco Prime Infrastructure and Cisco CMX

#### Labs

- Lab Familiarization (Base Learning Lab)
- Configure Secure Management Access for WLCs and APs
- Add Network Devices and External Resources to Cisco Prime Infrastructure
- Capture a Successful AP Authentication
- Implement AAA Services for Central Mode WLANs
- Implement AAA Services for FlexConnect Mode WLANs
- Configure Guest Services in the Wireless Network
- Configure BYOD in the Wireless Network
- Capture a Successful Client Authentications
- Configure QoS in the Wireless Network for Voice and Video Services

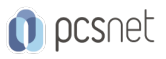

- Configure Cisco AVC in the Wireless Network

- Capture Successful QoS Traffic Marking in the Wireless Network

- Configure Detect and Locate Services on the Cisco CMX

- Identify Wireless Clients and Security Threats

## INFO

Esame: 300-430 - Implementing Cisco Enterprise Wireless Networks Materiale didattico: Materiale didattico ufficiale Cisco in formato digitale Costo materiale didattico: incluso nel prezzo del corso a Calendario Natura del corso: Operativo (previsti lab su PC)